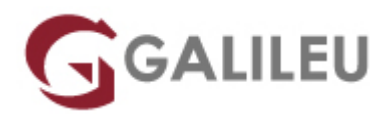

# Adobe InDesign – Avançado

Criatividade - Design Gráfico

Live Training ( também disponível em presencial )

- **Localidade:** Lisboa
- **Data:** 12 Jul 2023
- **Preço:** 465 € ( Os valores apresentados não incluem IVA. Oferta de IVA a particulares e estudantes. )
- **Horário:** Pós-Laboral das 2ªs, 4ªs e 6ªs, das 18h30 às 21h30
- **Nível:** Avançado
- **Duração:** 21h

### Sobre o curso

O Adobe InDesign é uma das principais ferramentas de trabalho das agências de publicidade, ateliers de design, editoras de jornais e revistas, indústrias de embalagens, departamentos de marketing, entre outras indústrias criativas. Este software padrão do mercado para paginação e design editorial, possui uma elevada compatibilidade e facilidade de integração com outras aplicações complementares, como: Adobe Photoshop e Adobe Illustrator.

## **Destinatários**

Utilizadores do Adobe Indesign interessados em aprofundar conhecimentos e competências na utilização do software.

## **Objetivos**

A formação em Adobe Indesign Avançado, pretende dotar os formandos de conhecimentos e competências necessários para uma utilização avançada do Adobe InDesign.

# Pré-requisitos

Frequência do curso [Adobe Indesign](https://www.galileu.pt/curso/adobe-indesign/), ou conhecimentos e experiência equivalentes na utilização do software.

# Metodologia

Formação Presencial ou Live Training (Formação Online Síncrona).

## Programa

- Interface
- Objetos
- Layout
- Formatação de parágrafo
- Estilos
- $\cdot$  GREP
- Cor
- Tipografia
- Imagens
- Prepress, Export & Print
- Interatividade
- Documentos longos
- Formulários
- Automatismos

### **Interface**

- Keyboard Shortcuts
- Layout/Create guides
- Quickapply

### **Objetos**

- Pathfinder
- Text Wrap
- Type on Path
- Objetos ancorados
- Palete Effects

#### **Layout**

- Bibliotecas & Snippets
- Páginas mestras subordinadas

#### **Formatação de parágrafo**

- Hifenização
- Tracking Changes
- Balance Ragged Lines

#### **Estilos**

- Revisão da matéria sobre estilos
- Fundamentos Character & Paragraph Style
- Criar, importer e alterar estilos
- Break Link/Overrides
- Formas de aplicabilidade de um estilo
- Grupos de Estilos
- Based On
- Next Style
- Numbering
- Nested Styles
- Nested Line Styles
- Object Styles
- TOC Styles

#### **GREP**

- Find/Change
- GREP Styles

#### **Cor**

- Gradient Feather Tool
- Mixed Ink
- Formato .ASE
- Sincronia dos perfis de cor

#### **Tipografia**

- Fontes OT vs TT vs PS
- Ligaduras
- Kerning & Tracking
- Alinhamentos óticos
- Números de texto vs tabulares
- Swash & Fractions
- Justification
- Glyph Panel

#### **Imagens**

- Opções de importação
- Info e Script Label

#### **Prepress, Export & Print**

- Overprint Preview
- Separations Preview
- Ink Limit
- Palete Atributes
- Color Setting
- Ink Manager
- Trapping
- Preflight
- Package
- Exportação
- Print: PPD
- Presets impressão
- Postscript
- Booklet

#### **Interatividade**

- Documentos interativos: overview
- Preview Panel
- Buttons
- Events & Actions
- Hyperlinks
- Bookmarks
- Videos
- Navigation Points
- Som
- Page Transitions
- Animation Panel
- Motion Presets
- Media Panel
- Timeline Panel
- States Panel
- QR Code
- Animation Encyclopedia

#### **Documentos longos**

- Documentos longos: overview
- Section Marker
- Continuações de página
- Notas Digitais
- Footnotes
- Endnotes
- Conditional Text
- Cross References
- Table of Contents
- Bullets & Numbering: Lists
- Index
- Text Variables
- Book
- Sincronização de documentos

#### **Formulários**

- Check Box
- Combo Box
- List Box
- Radio Button
- Signature Field
- Text Field

### **Automatismos**

- Find/Change: overview
- Find Text/Glyph/Object
- Find Font
- Match Style
- Data Merge
- Eyedropper Tool
- Live Captions
- Scripts
- Plug-ins